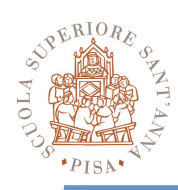

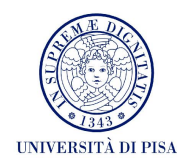

#### **Map Reduce**

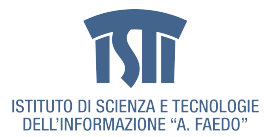

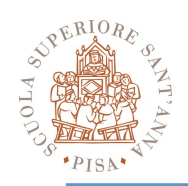

#### **Typical application**

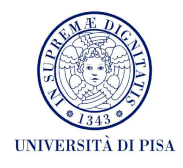

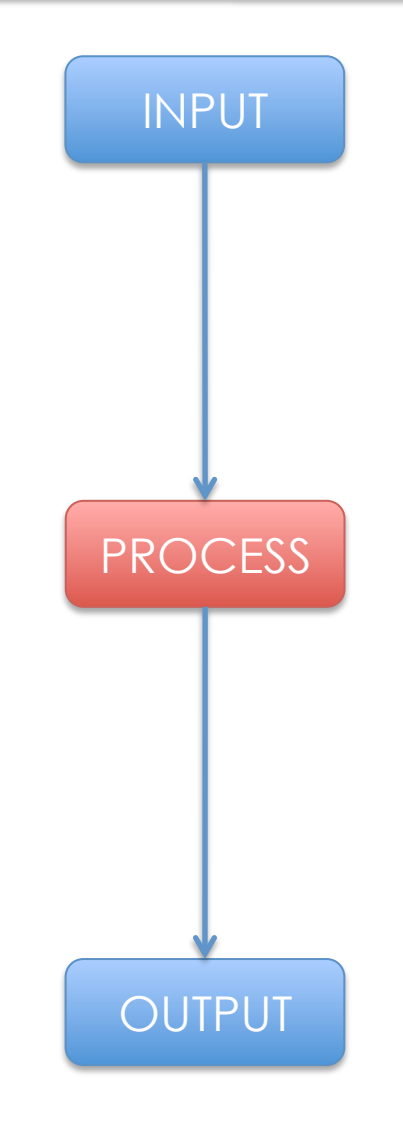

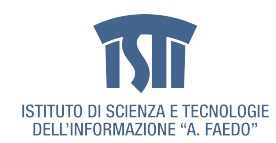

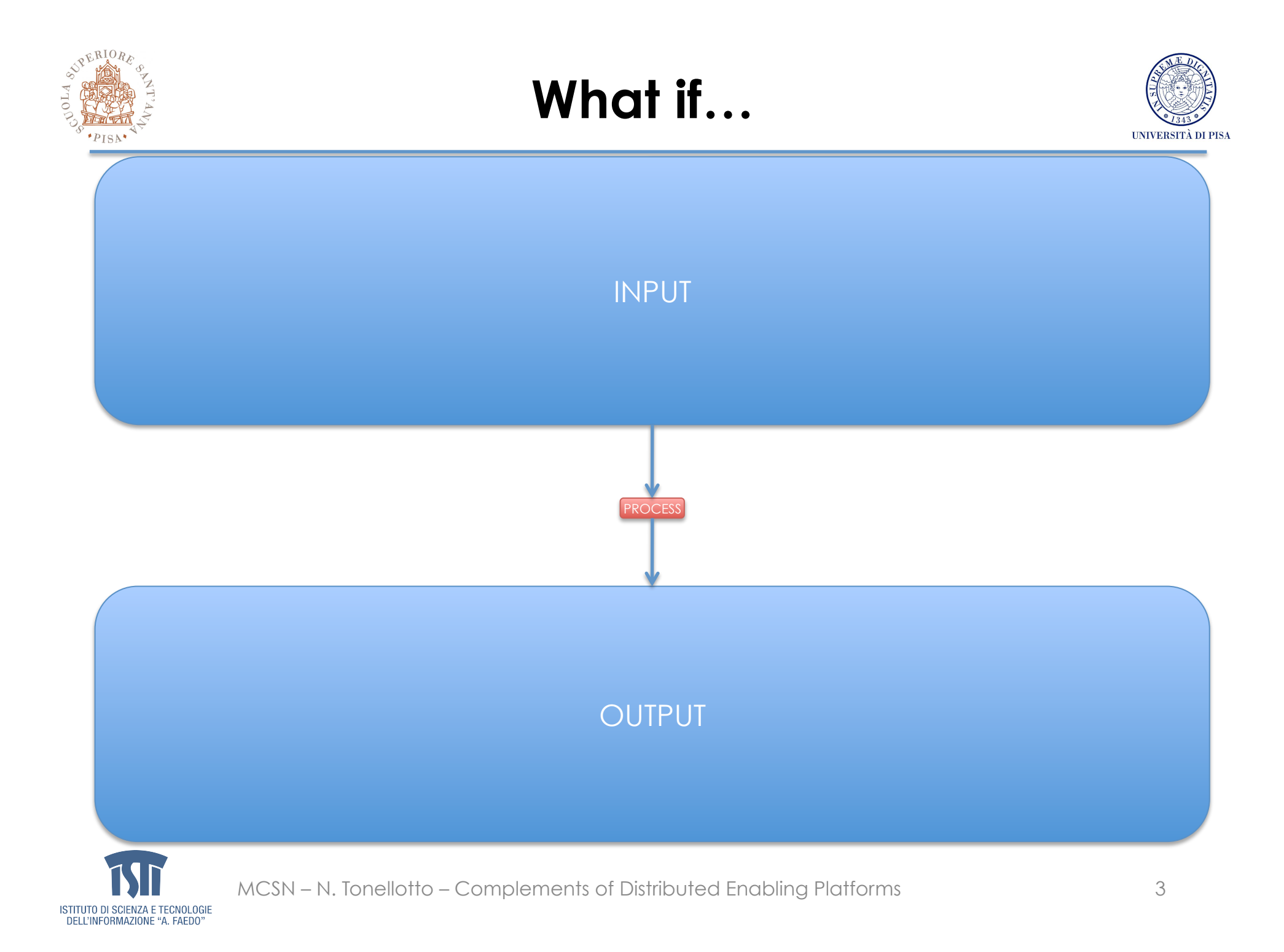

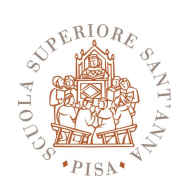

#### **Divide & Conquer**

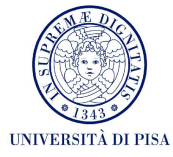

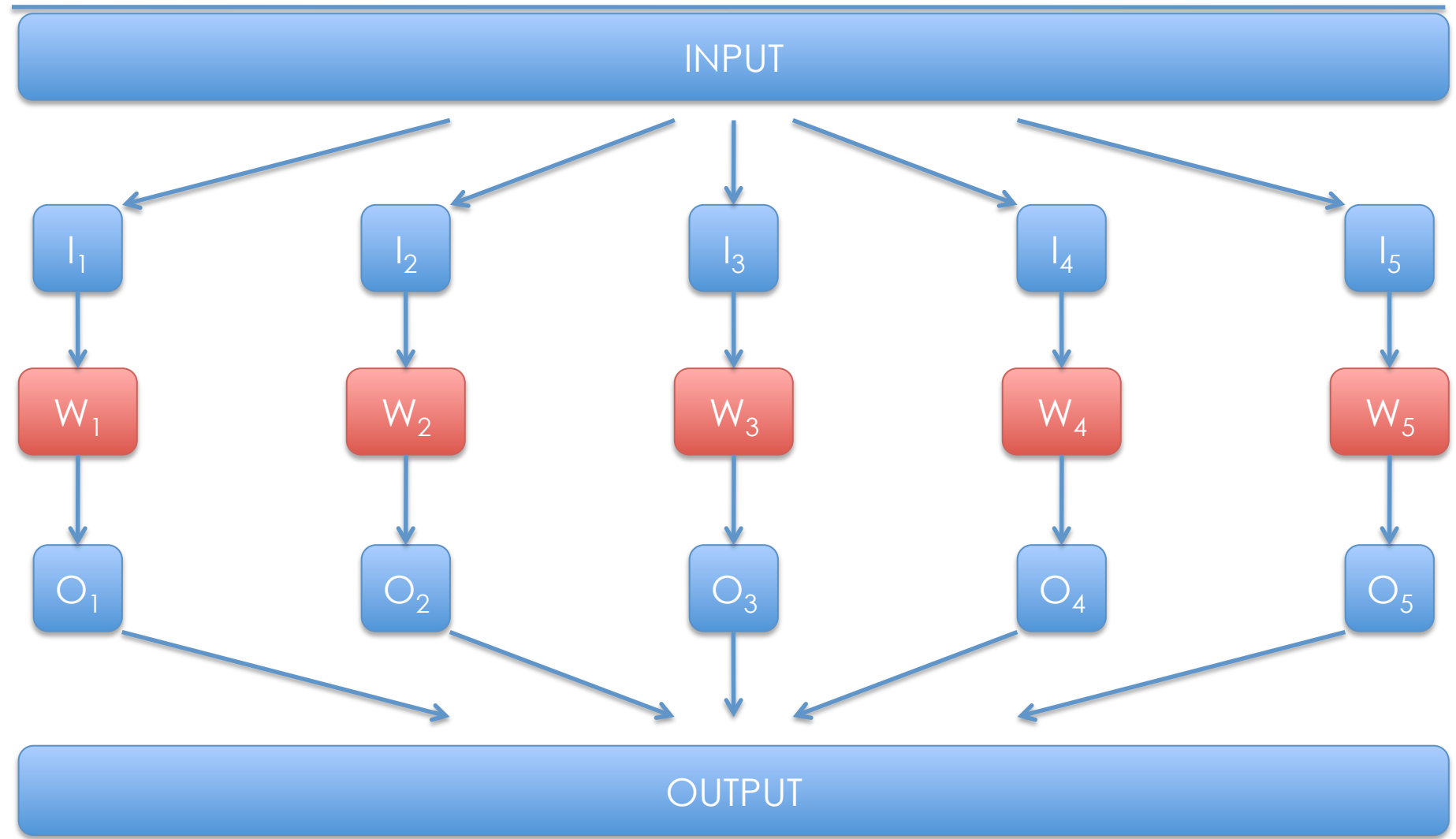

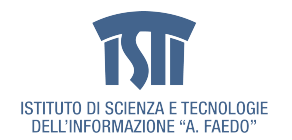

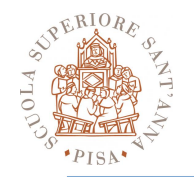

# **Questions**

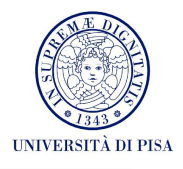

- How do we split the input?
- How do we distribute the input splits?
- How do we collect the output splits?
- How do we aggregate the output?
- How do we coordinate the work?
- What if input splits > num workers?
- What if workers need to share input/output splits?
- What if a worker dies?
- What if we have a new input?

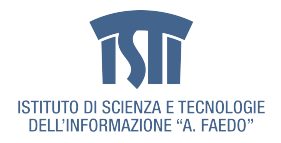

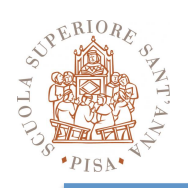

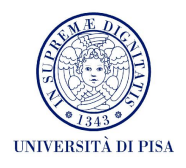

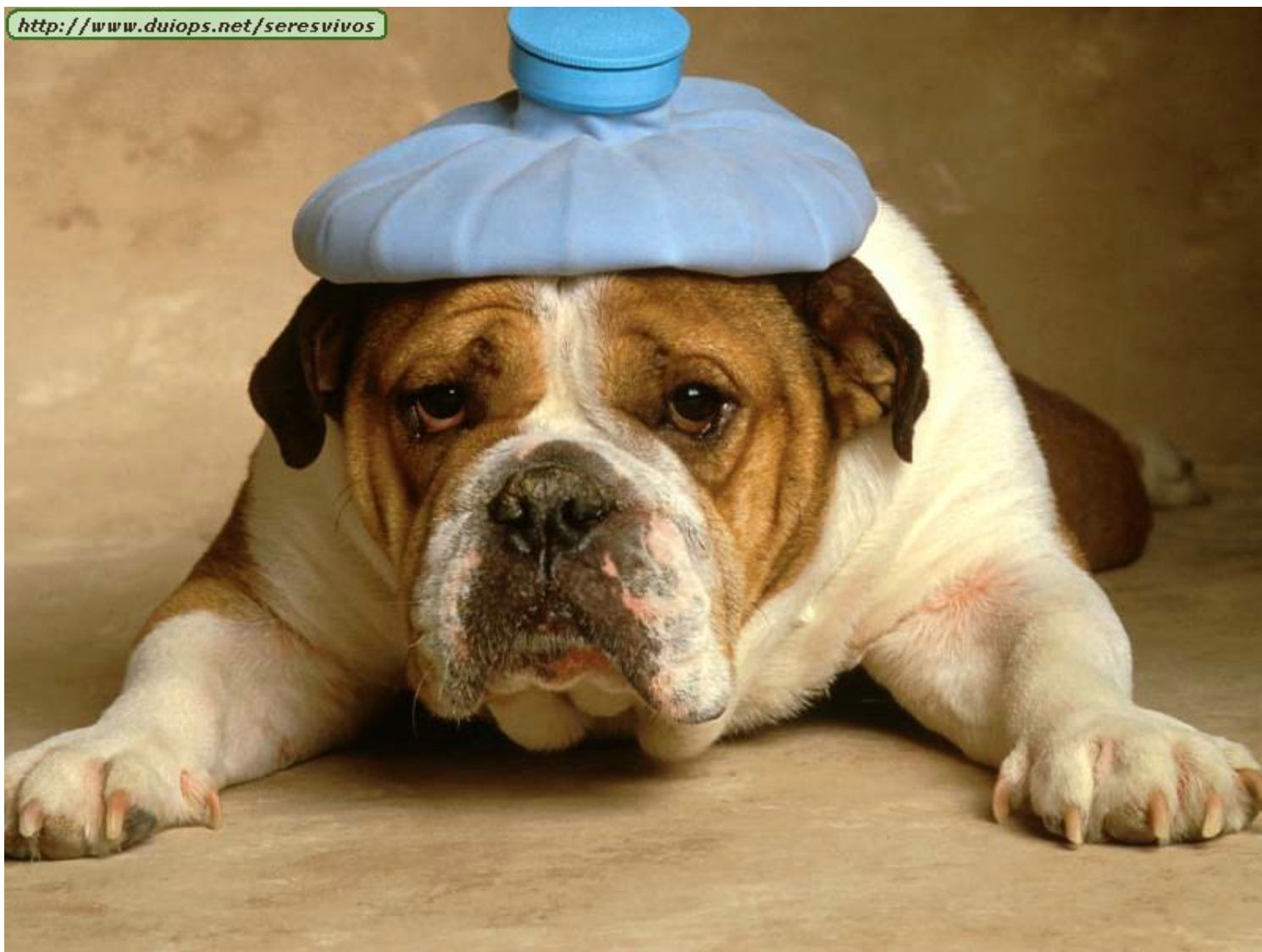

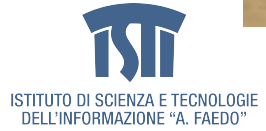

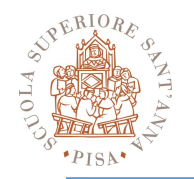

# **Design ideas**

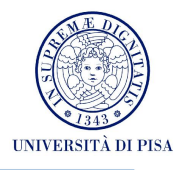

- Scale "out", not "up"
	- Low end machines
- Move processing to the data
	- Network bandwidth bottleneck
- Process data sequentially, avoid random access
	- Huge data files
	- Write once, read many
- Seamless scalability
	- Strive for the unobtainable
- Right level of abstraction
	- Hide implementation details from applications development

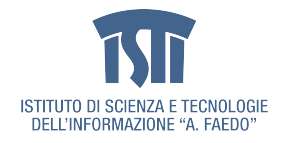

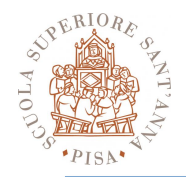

# **Typical Large-Data Problem**

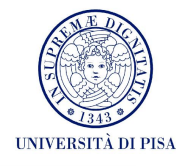

- Iterate over a large number of records
- Extract something of interest from each
- Shuffle and sort intermediate results
- Aggregate intermediate results
- Generate final output

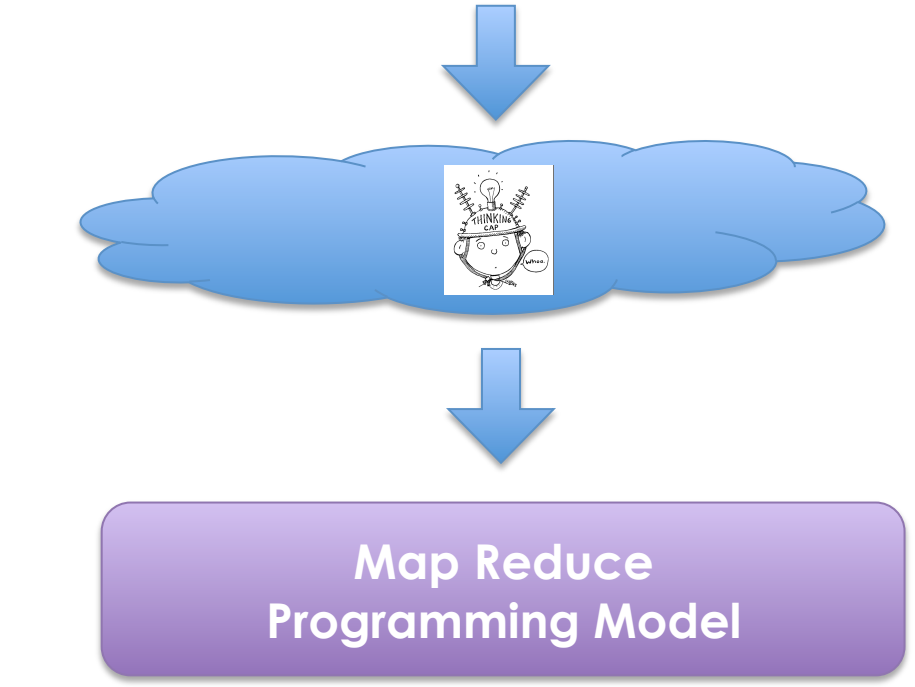

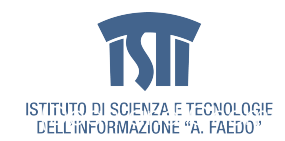

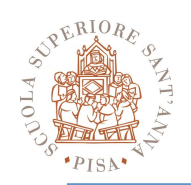

### **From functional programming…**

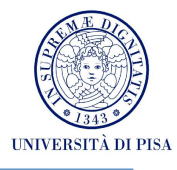

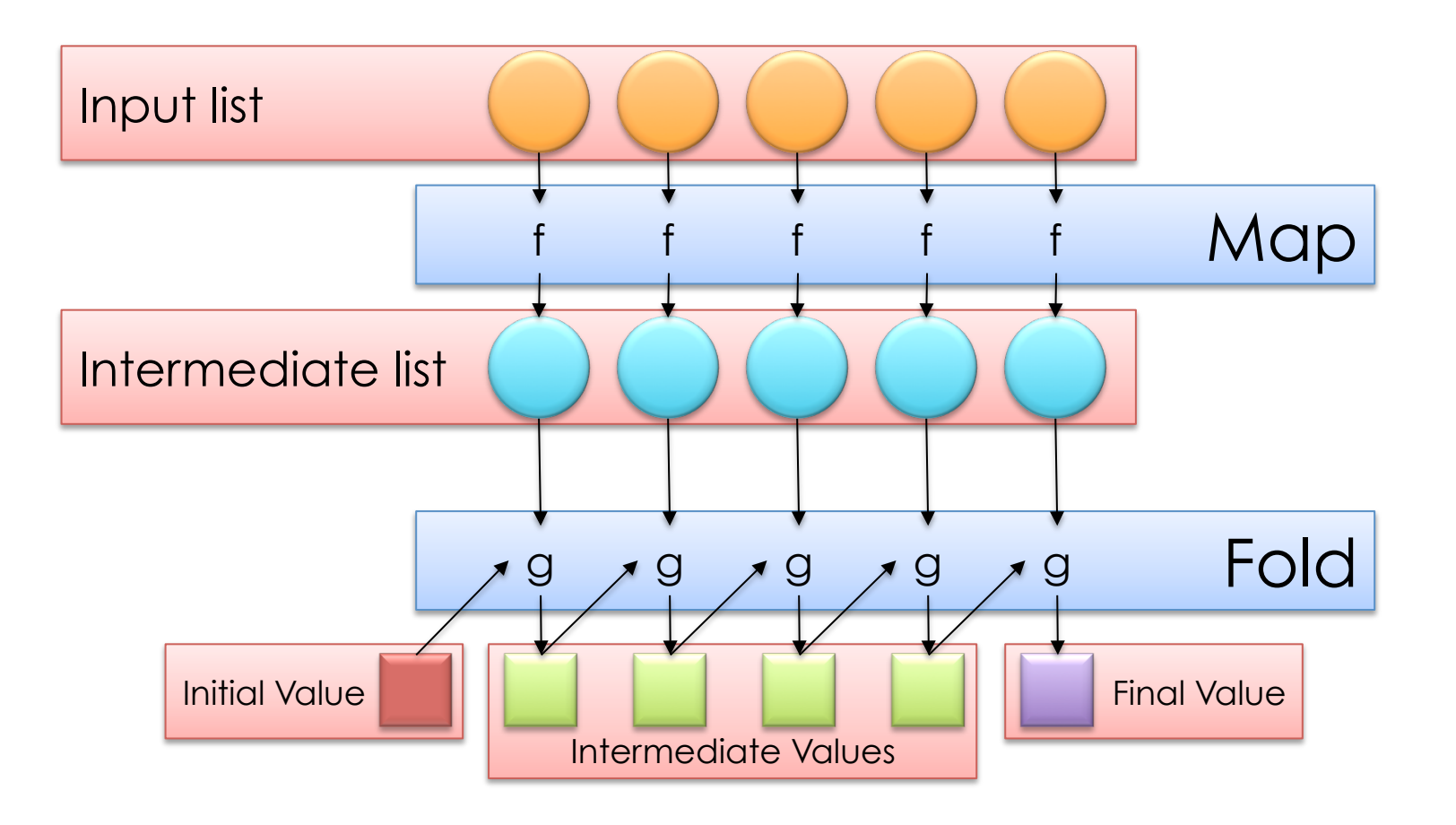

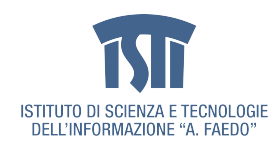

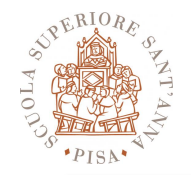

### **…To MapReduce**

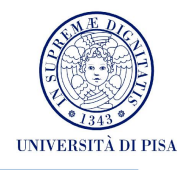

• Programmers specify two functions:

**map**  $(k_1, v_1) \rightarrow [(k_2, v_2)]$ 

**reduce**  $(k_2, [v_2]) \rightarrow [(k_3, v_3)]$ 

- All values with the same key are sent to the same reducer
- Input keys and values  $(k_1, v_1)$  are drawn from different domain than output keys and values  $(k_3, v_3)$
- Intermediate keys  $(k_2, v_2)$  and values are from the same domain as the output keys and values  $(k_3, v_3)$
- The runtime handles everything else...

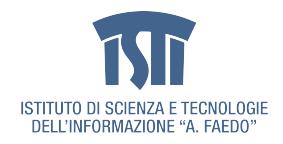

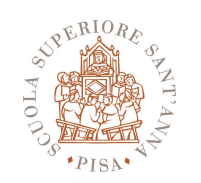

# **Programming Model (simple)**

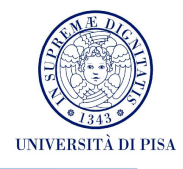

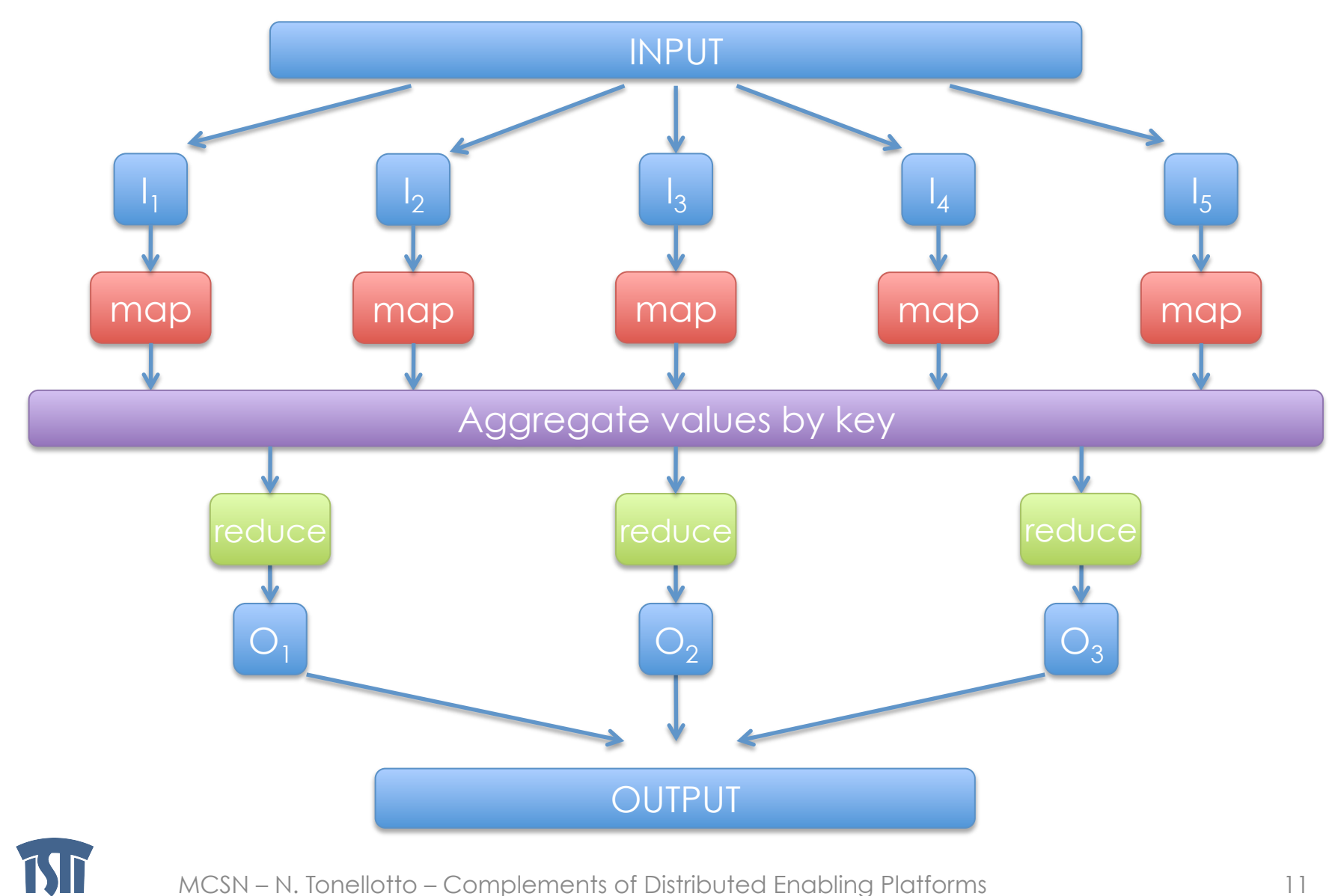

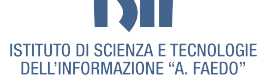

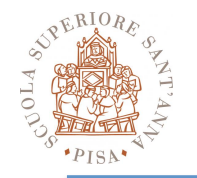

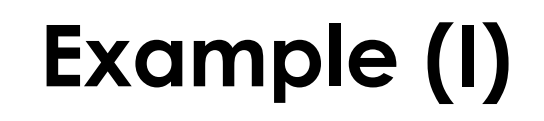

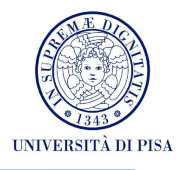

- $1:$  class MAPPER
- method MAP(docid  $a,$  doc  $d$ )  $2:$
- for all term  $t \in$  doc d do  $3:$
- $EMIT(term t, count 1)$  $4:$
- class REDUCER  $1.$
- method REDUCE(term t, counts  $[c_1, c_2,...]$ )  $2:$
- $sum \leftarrow 0$  $3:$
- for all count  $c \in$  counts  $[c_1, c_2, \ldots]$  do  $4:$
- $sum \leftarrow sum + c$  $5:$
- $EMIT(term t, count sum)$  $6:$

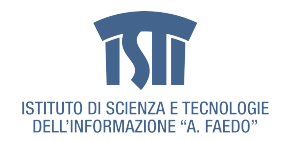

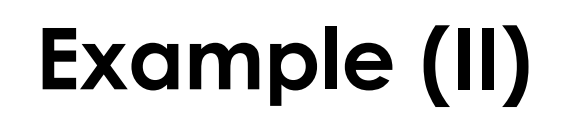

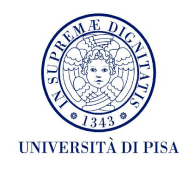

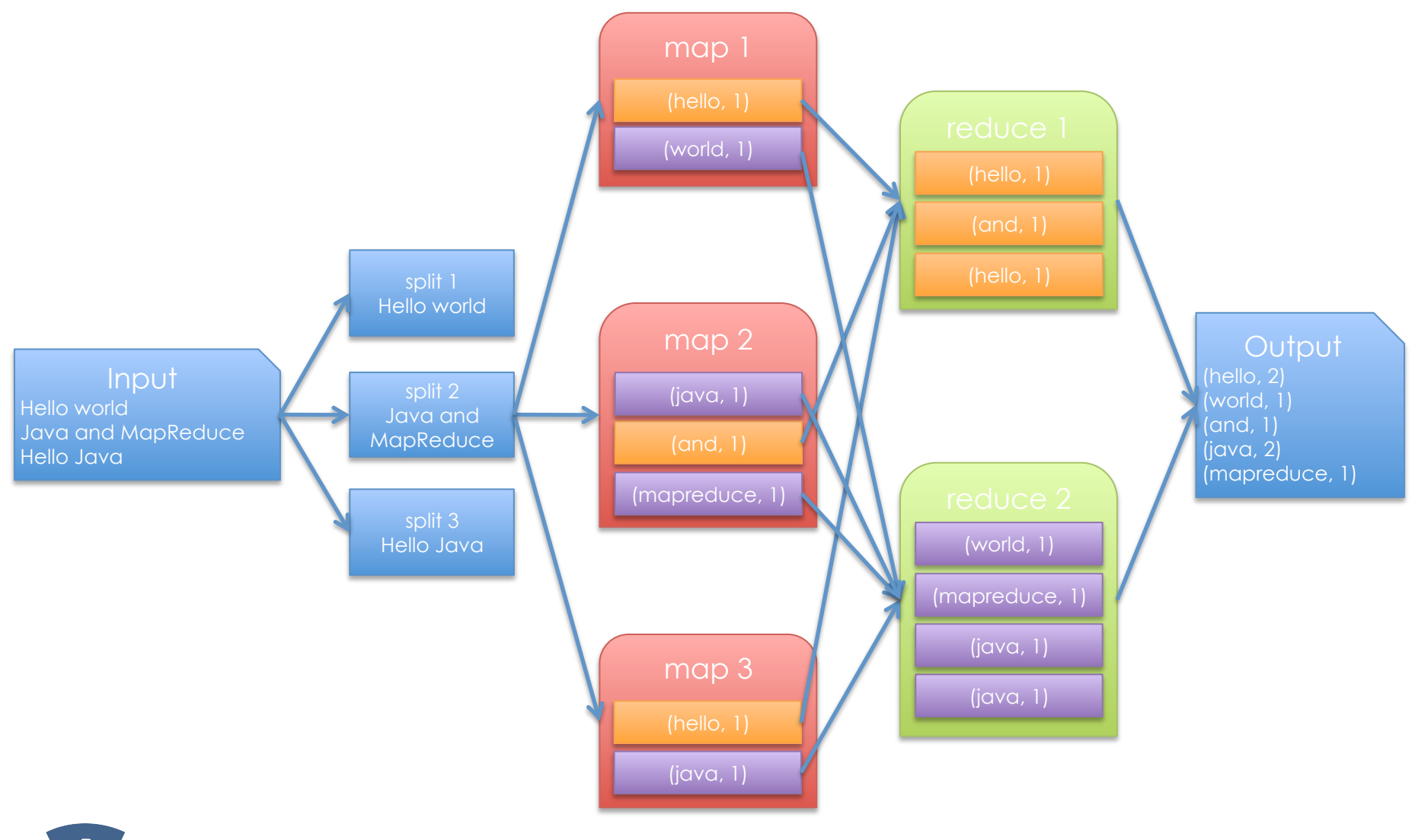

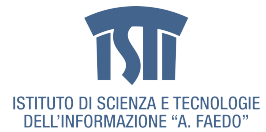

SUEBLORE

 $P$ ISA'

 $0L<sub>A</sub>$ 

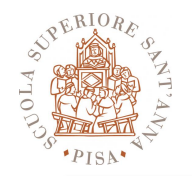

# **Runtime**

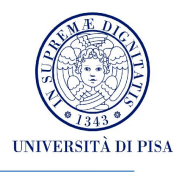

- Handles scheduling
	- Assigns workers to map and reduce tasks
- Handles "data distribution"
	- Moves processes to data
- Handles synchronization
	- Gathers, sorts, and shuffles intermediate data
- Handles errors and faults
	- Detects worker failures and restarts
- Everything happens on top of a distributed FS

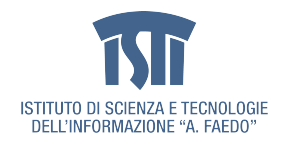

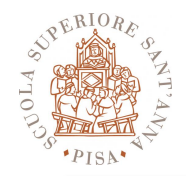

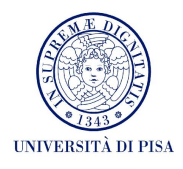

- Programmers specify two functions: **map**  $(k_1, v_1) \rightarrow [(k_2, v_2)]$ **reduce**  $(k_2, [v_2]) \rightarrow [(k_3, v_3)]$ – All values with the same key are reduced together
- The execution framework handles everything else…
- Not quite...usually, programmers also specify:

**partition** (k<sub>2</sub>, number of partitions)  $\rightarrow$  partition for k<sub>2</sub>

- Often a simple hash of the key, e.g., hash(key) mod n
- Divides up key space for parallel reduce operations

**combine**  $(k_2, v_2) \rightarrow [(k_2, v_2)]$ 

- Mini-reducers that run in memory after the map phase
- Used as an optimization to reduce network traffic

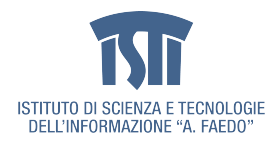

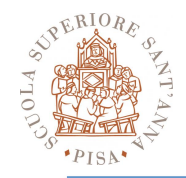

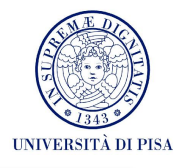

- Job
- Task
- Slot
- JobTracker
	- Accepts Map/Reduce jobs submitted by users
	- Assigns Map and Reduce tasks to Task Trackers
	- Monitors task and Task Tracker status, re-executes tasks upon failure
- TaskTracker
	- Run Map and Reduce tasks upon instruction from the Job **Tracker**
	- Manage storage and transmission of intermediate output
- Splits
	- Data locality optimization

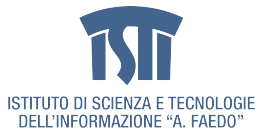

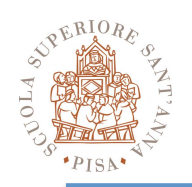

#### **Runtime Architecture**

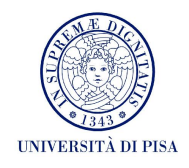

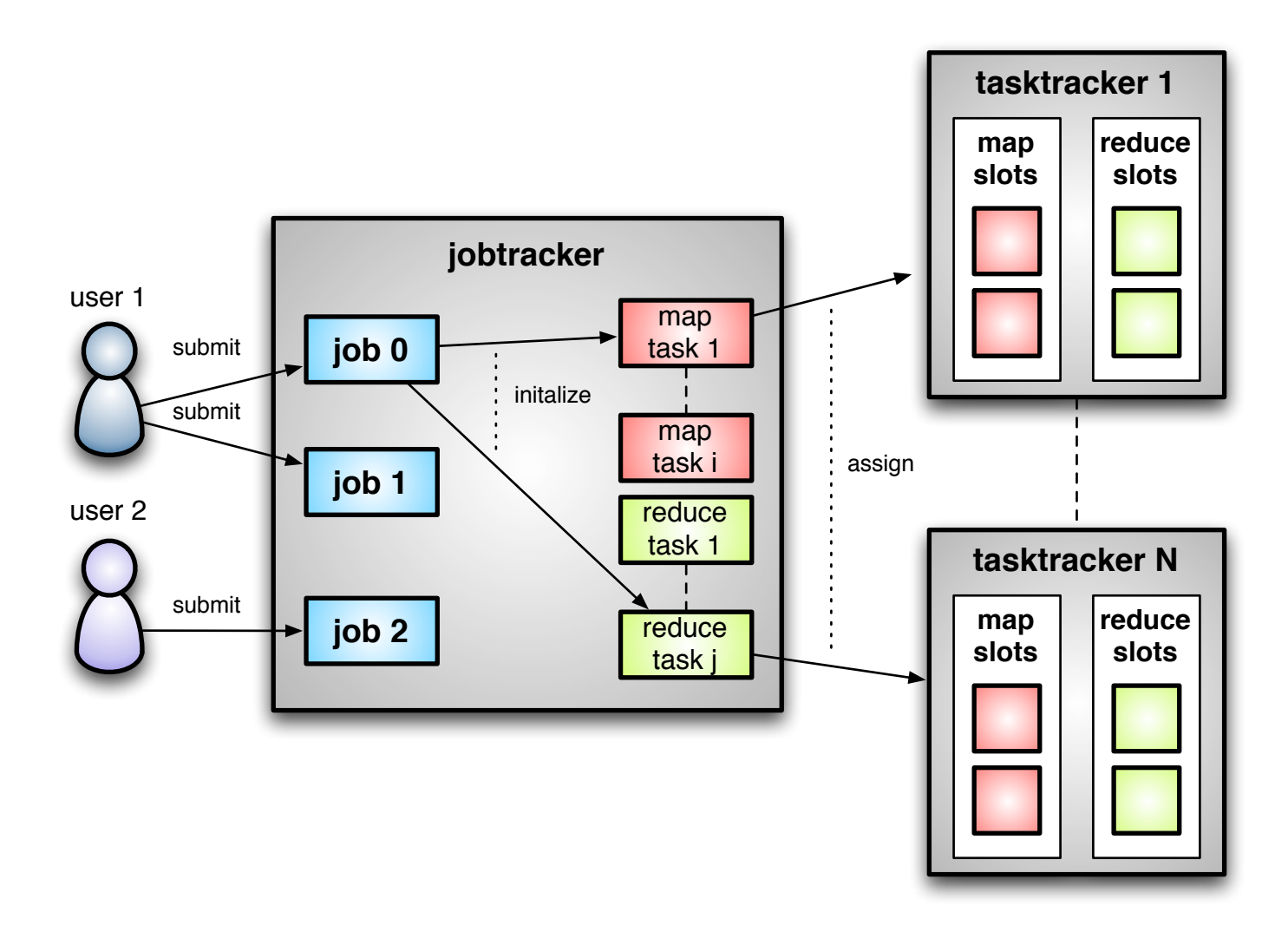

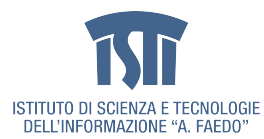

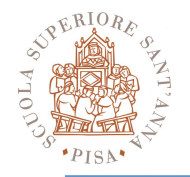

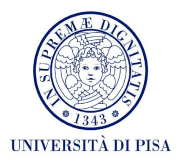

- One master, many workers
	- Input data split into M map tasks (typically 64 MB in size)
	- Reduce phase partitioned into R reduce tasks (hash(k) mod R)
	- Tasks are assigned to workers dynamically
	- Often: M=200,000; R=4000; workers=2000
- Master assigns each map task to a free worker
	- Considers locality of data to worker when assigning a task
	- Worker reads task input (often from local disk)
	- Worker produces R local files containing intermediate k/v pairs
- Master assigns each reduce task to a free worker
	- Worker reads intermediate k/v pairs from map workers
	- Worker sorts & applies user's reduce operation to produce the output

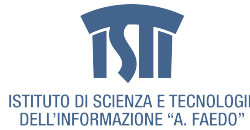

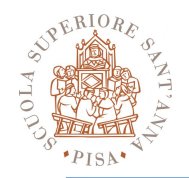

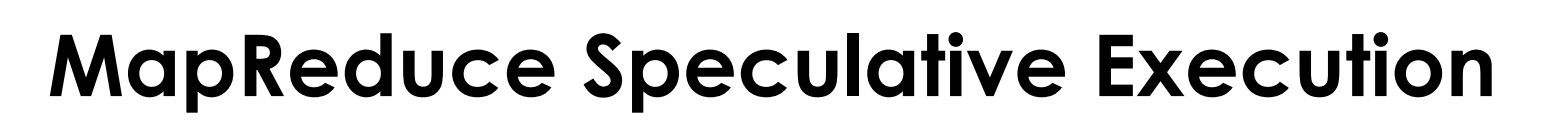

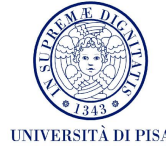

- Problem: Stragglers (i.e., slow workers) significantly lengthen the completion time
	- Other jobs may be consuming resources on machine
	- Bad disks with soft (i.e., correctable) errors transfer data very slowly
	- Other weird things: processor caches disabled at machine init
- Solution: Close to completion, spawn backup copies of the remaining in-progress tasks.
	- Whichever one finishes first, "wins"
- Additional cost: a few percent more resource usage
- Example: A sort program without backup = 44% longer.

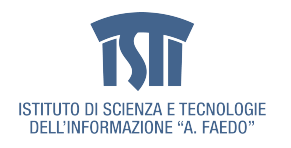

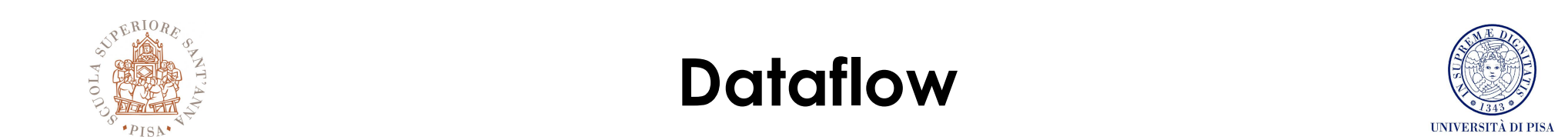

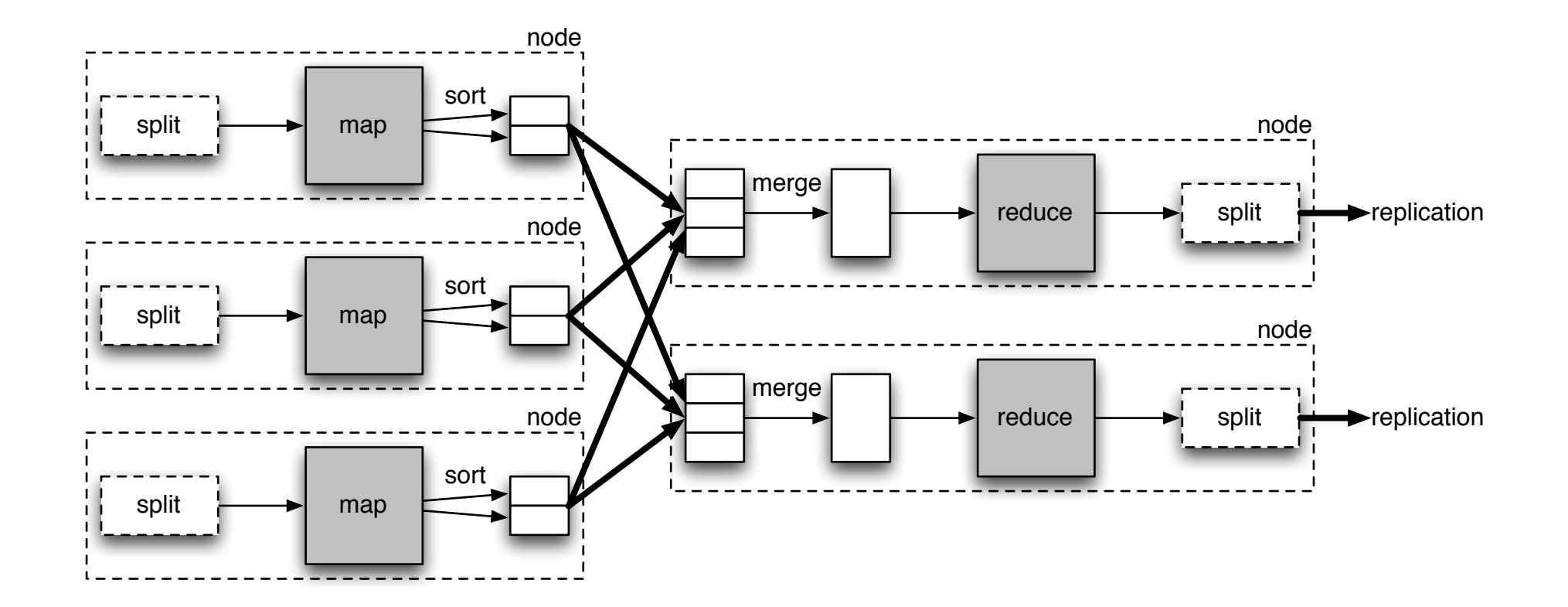

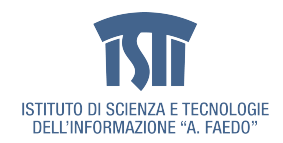

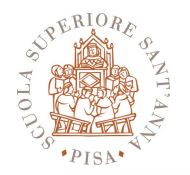

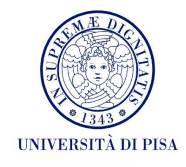

- Applications can define the sort ordering and the partitions of the output (@map)
- Default **partitioner** evenly distributes records
- hashcode(key) mod NR
- Partitioner could be overridden

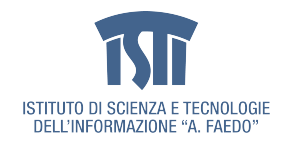

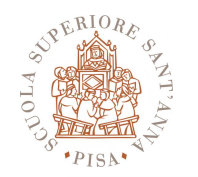

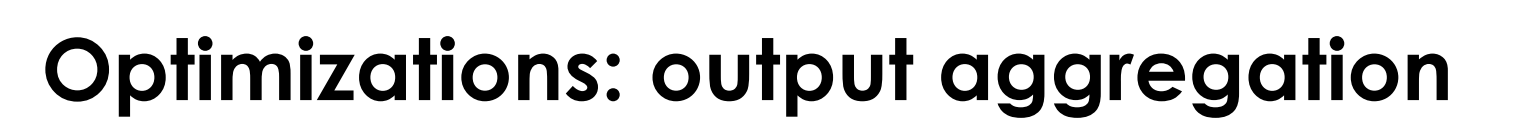

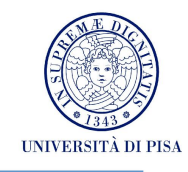

• Aggregation for jobs with reducers that merge values into a single value

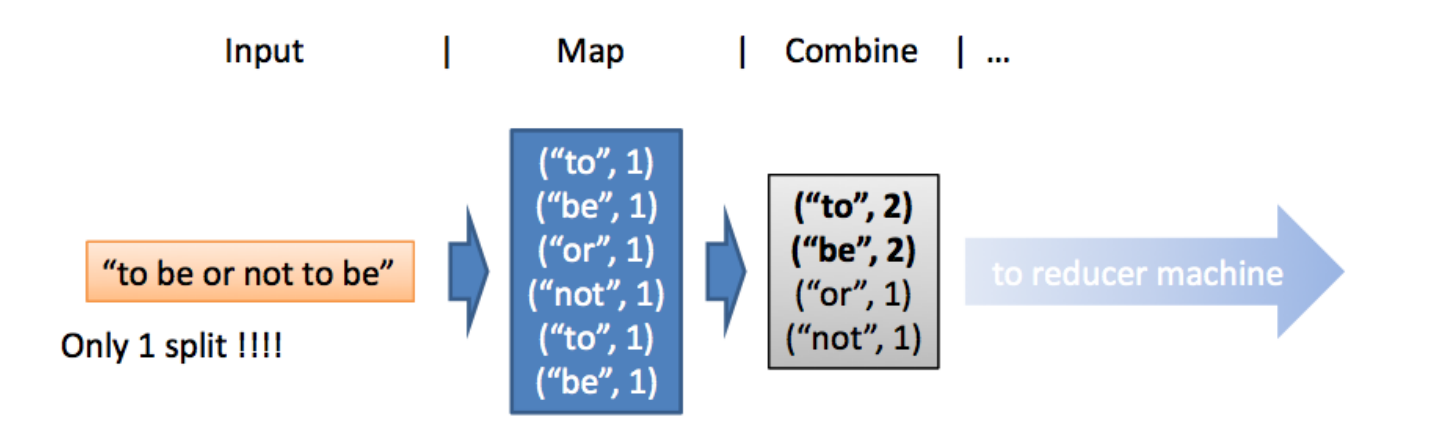

- Combiner functions can run on same machine as a mapper
- Causes a mini-reduce phase to occur before the real reduce phase, to save bandwidth

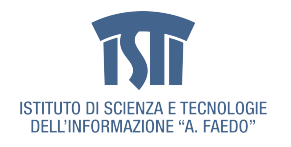

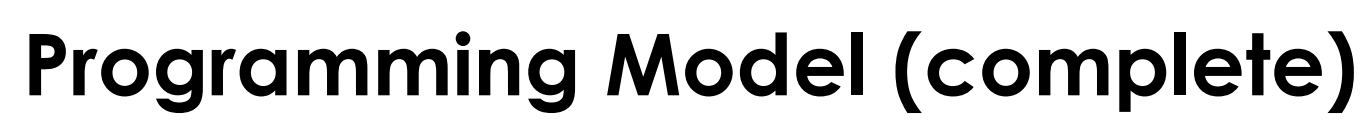

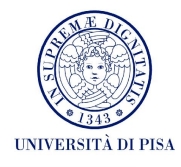

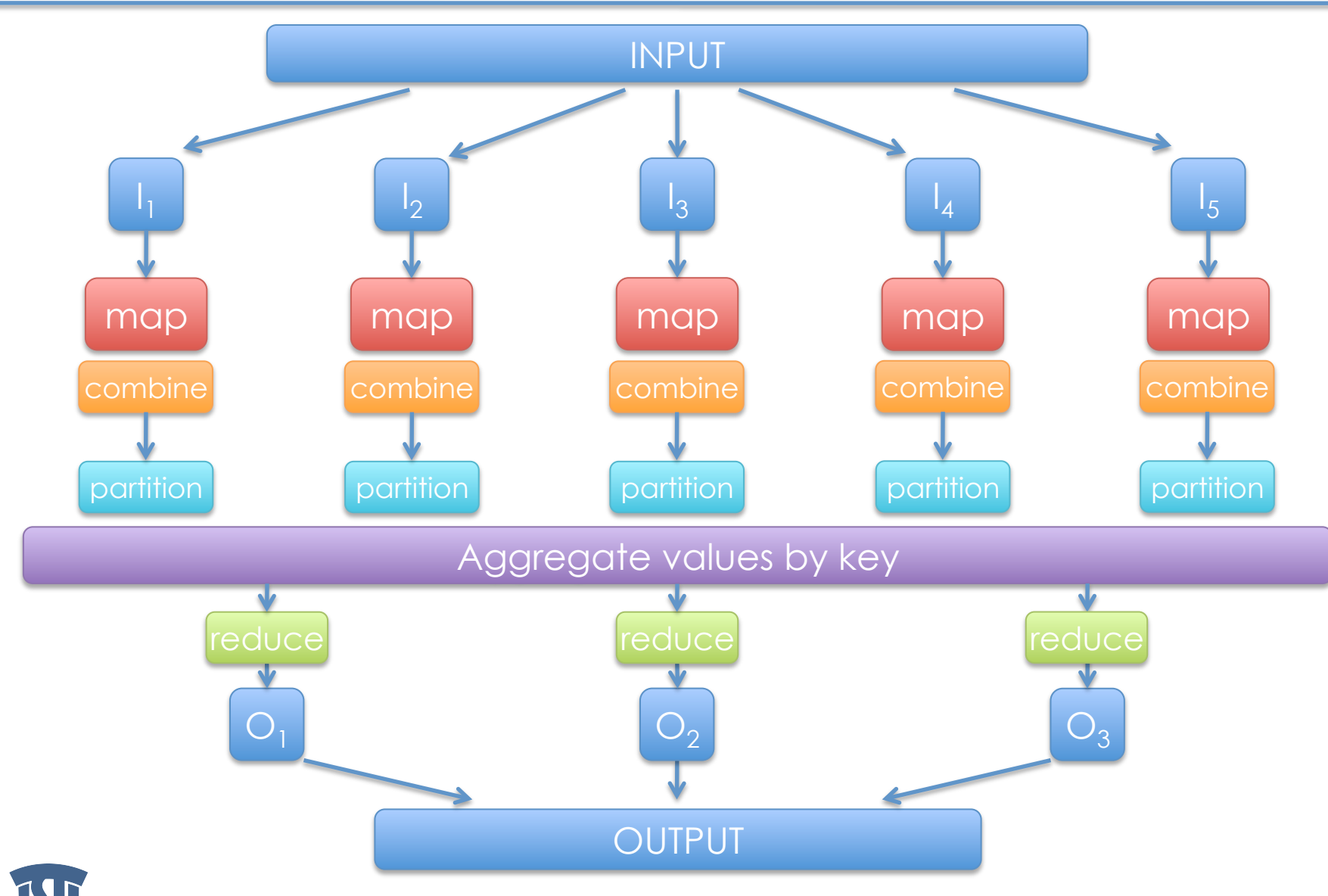

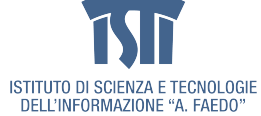

SPERIORE

PISA

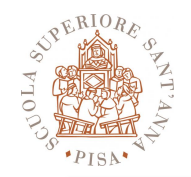

### **Performance**

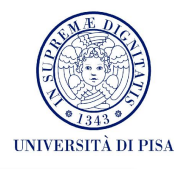

- Maximizing Map input transfer rate
	- Input Locality
	- Minimal deserialization overhead
- Small intermediate output
	- M x R transfers over the network
	- Minimize/compress transfers
	- Avoid shuffling/sorting if possible (e.g. map-only computations)
	- Use combiners and/or partitioners!!!
	- Compress everything (automatic)
- Opportunity to Load Balance
- Changing algorithm to suit architecture yields best implementation

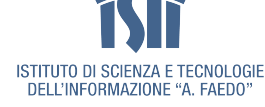

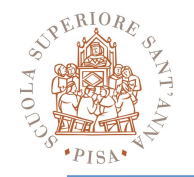

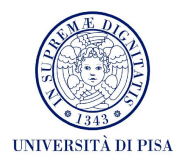

- mapred.tasktracker.map.tasks.maximum
- mapred.tasktracker.reduce.tasks.maximum
- Tradeoffs:
	- Number of cores
	- Amount of memory
	- Number of local disks
	- Amount of local scratch space
	- Number of processes
- Consider resources consumed by TaskTracker & Datanode processes

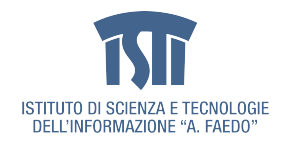

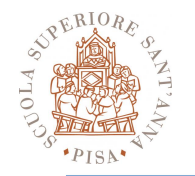

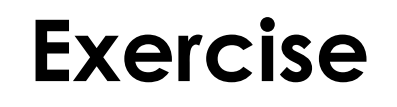

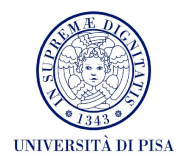

- Input data: 15 TB of doubles
- Output data: standard deviation

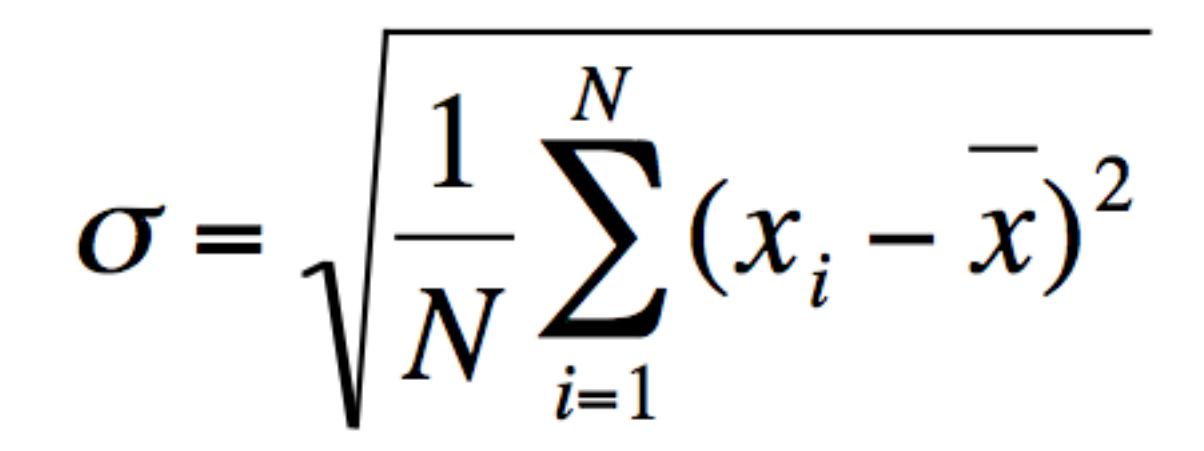

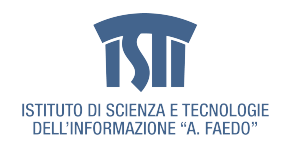

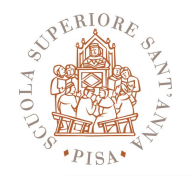

#### **Implementation**

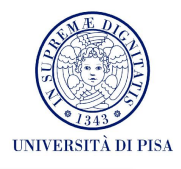

- Two Map-Reduce stages
	- First stage computes mean
	- Second stage computes std dev
- Stage 1: Compute Mean
	- Map Input: a subset of input data per mapper
	- Map Output: fixed key, mean of the input subset
	- Single Reducer
	- Reduce Input: set of partial means
	- Reduce Output: mean
- Stage 2: Compute Standard deviation
	- Map Input: a subset of input data and mean per mapper
	- Map Output: fixed key,  $\frac{\sum_{i=1}^{n} x_i}{x_i}$  mean $\frac{x}{x}$  of the input subset
	- Single Reducer
	- Reduce Input: set of partial results
	- Reduce Output: standard deviation

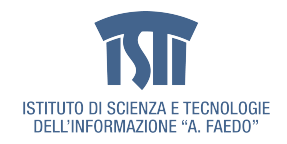

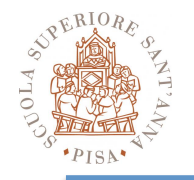

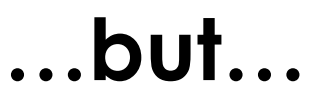

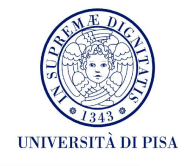

$$
\sigma = \sqrt{\frac{1}{N} \left( \sum_{i=1}^{N} x_i^2 - Nx^2 \right)}
$$

- Single Map-Reduce stage
	- Map Input: a subset of input data per mapper
	- Map Output: fixed key, sum(x^2) and mean of the input subset
	- Single Reducer
	- Reduce Input: set of partial results
	- Reduce Output: standard deviation

#### **Only a single pass over large input instead of two!**

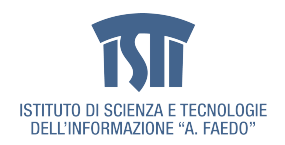